Duration: 50 minutes Aids Allowed: 1 - 8.5x11 sheet

Student Number:  $-1$  ,  $-1$  ,  $-1$  ,  $-1$  ,  $-1$  ,  $-1$ Last Name: SOLUTION First Name: Instructor: Karen Reid

Do not turn this page until you have received the signal to start. (In the meantime, please fill out the identification section above, and read the instructions below carefully.)

## Marking Guide

 $\# 1:$  / 7

 $\# 2:$  / 4

 $\# 3:$  / 2

This midterm test consists of 5 questions on 9 pages (including this one). When you receive the signal to start, please make sure that your copy of the test is complete. Extra space was left for each of the programming questions. Please indicate clearly the part of your work that should be marked.

IMPORTANT: Assume all #includes have been done for you. You do not need to perform error checking unless the question specifically asks you to.

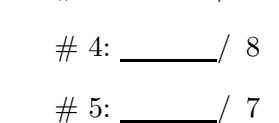

TOTAL: /28

Good Luck!

```
Question 1. [7 MARKS]
Consider the following C program.
  int main() {
       char **strs;
       char a[20] = "bobsled";char *b = "rock";char *c[4];
       char *d = \text{malloc}(20);
       strncpy(d, "curling", ____________________);
       //Fill in the argument to malloc with
       //the correct type
       strs = malloc(4 * sizeof(__________________));    Part (b) [2 \text{ MARKS}]strs[0] = a;strs[1] = b;strs[2] = d;strs[3] = a + 3;strs[4] = NULL;strncat(*strs, "2, 4",
               ____________________________);
       strs[1] = kstrs[2] [strlen(strs[2])];strncpy(strs[1], b,________________________);
      b[1] = '0';c[0] = a;int i;
       for(i = 0; i < 4; i++) {
           printf("%s\n", strs[i]);
       }
      return 0;
```

```
}
```
## **Part** (d) [2 MARKS]

Give the output of the program assuming the line or lines with errors in them are commented out. Solutions to Q1

```
#include <stdio.h>
#include <stdlib.h>
#include <string.h>
```
For each of the following variables, is the value of the variable stored on the stack or the heap?

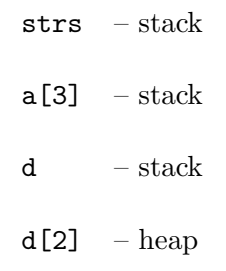

Fill in the blank arguments in the code with the correct values, according to the intended purpose of the parameters.

## Part  $(c)$  [1 MARK]

Comment out any lines that might or will lead to a segmentation fault, and explain briefly why they cause an error.

```
int main() {
        char **strs;
        char a[20] = "bobsled";
        char *b = "rock";char *c[4];
        char *d = \text{malloc}(20);
        strncpy(d, "curling", 20);
       strs = malloc(4 * sizeof(char *));strs[0] = a;strs[1] = b;strs[2] = d;strs[3] = a + 3;strs[4] = \&a[4];strncat(*strs, "2, 4", 20 - strlen(*strs));
        strs[1] = kstrs[2] [strlen(strs[2])];strncpy(strs[1], b, strlen(strs[2]));
       //b[1] = 'o'; //Cannot modify a string literal
        c[0] = a;int i;
        for(i = 0; i < 4; i++) {
            printf("%s\n", strs[i]);
        }
       return 0;
   }
Output:
bobsled2, 4
rock
curlingrock
sled2, 4
```
## Question 2. [4 MARKS]

My current working directory contains the following files:

Makefile input runtests.c

The Makefile has the following contents.

```
all : runtests results
```

```
runtests : runtests.o
        gcc -Wall -g -o runtests runtests.o
runtests.o : runtests.o
        gcc -Wall -g -c runtests.c
results : runtests input
        runtests input > results
```
Recall that touch creates a file if it doesn't exist and updates the last modified time on a file if it does exist.

#### **Part** (a)  $[2$  MARKS

List the files that are created when I run make the first time.

runtests.o runtests results

#### **Part** (b)  $[2$  MARKS

If I then modify input and run make results, which actions (commands) in the Makefile are executed?

runtests input ¿ results

## Question 3. [2 MARKS]

```
Consider the following C file:
   #include <stdio.h>
       int g(int y);
       int num;
       void f(int x) {
           num = x * x;printf("%d %d\n", num, g(x));
       }
       int main(){
           int i = 42;
           f(i);
           return 0;
       }
```
Part  $(a)$  [1 MARK] Give 2 symbols in this code that are imported but not exported. g, printf **Part** (b)  $[1 \text{ MARK}]$ Give 2 symbols in this code that are exported. main, f, num,

## Question 4. [8 MARKS]

Complete the C function below that inserts the string src into dest at the beginning of dest. The size argument gives the number of bytes left in dest that may be occupied by src. If the length of src is greater than size, only the first size bytes of src will be inserted into dest.

You may not use any library functions other than strlen.

Below is an example of calling prepend:

```
char a[30] = "Games";char b[30] = "Olympic";prepend(a, b, 30 - strlen(a) - 1);printf("%s", a); // prints "OlympicGames"
void prepend(char *dest, char *src, int size) {
char *prepend(char *str1, char *str2, int size) {
    int max, i, j;
    // Figure out how many characters from str2 to copy
    if(strlen(str2) + strlen(str1) < size)max = strlen(str2) + strlen(str1);} else {
        max = size;}
// Shift over characters from str1
    for(j = 0, i = \text{strlen}(\text{str2}); i < \text{max}; i^{++}, j^{++}){
        str1[i] = str1[j];}
   str1[i] = ' \0;
   for(i = 0; i < strlen(str2); i++) {
        str1[i] = str2[i];}
   return str1;
}
```
# Question 5. [7 MARKS]

**Part** (a)  $[1 \text{ MARK}]$ 

Rewrite the following shell statement so that fewer processes are created:

```
cat myfile | cut -f 1 -d " "
```
#### **Part** (b) [6 MARKS]

Write a Bourne shell program pathinfo that takes an absolute or relative path as an argument and prints out information about about each directory in the path: the path to that directory, the number of subdirectories, and the sum of the size in kilobytes of the regular files (not directories) in that directory.

You may find some of the following shell commands useful:

- basename NAME Print NAME with any leading directory components removed.
- dirname NAME: Print NAME with its trailing /component removed; if NAME contains no /'s, output '.'
- du FILE: Print the number of kilobytes used by FILE, and FILE separated by a tab. (E.g. du file1 prints 4 file1)

Recall that basename NAME prints the NAME with any leading directory components removed.

Following are two examples of running the pathinfo. (E.g., There are 0 subdirectories of a1a, and the size of the regular files in a1a totals 317 kb. There are 9 subdirectories in pub and the size of the files in pub totals 1 kb.)

```
$ pathinfo /u/csc209h/winter/pub/a1a
/u/csc209h/winter/pub/a1a 0 317
/u/csc209h/winter/pub 9 1
/u/csc209h/winter 4 0
/u/csc209h 6 0
/u 381 8
$ ~/209/tmp/pathinfo ./a1a
./a1a 0 317
    #!/bin/sh
   path=$1
    if [ ! -f $path -a ! -d $path ]
    then
            echo "Error $path is not a valid path"
            exit 1
    fi
    while [ "$path" != "/" -a "$path" != "." ]
    do
            count=0
```
Page 7 of  $9$ 

 $CONT'D...$ 

```
size=0for f in \betapath/*
        do
                if [-d "$f" ]
                thencount='expr $count + 1'
                elif [-f "$f"]
                thenfsize='du $f | cut -f 1 '
                         size='expr $size + $fsize'
                \mathtt{fi}doneecho $path $count $size
        path='dirname $path'
done
```
(This page intentionally left blank)

C function prototypes and structs: int sprintf(char \*s, const char \*format, ...) char \*strchr(const char \*s, int c) size\_t strlen(const char \*s) char \*strncat(char \*dest, const char \*src, size\_t n) int strncmp(const char \*s1, const char \*s2, size\_t n) char \*strncpy(char \*dest, const char \*src, size\_t n) char \*strrchr(const char \*s, int c) char \*strstr(const char \*haystack, const char \*needle)

#### Shell comparison operators

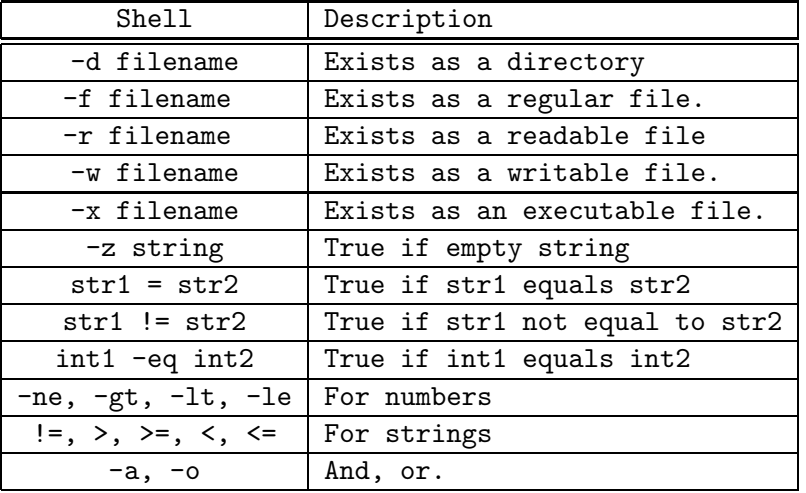

Useful shell commands:

du, echo, ls, head, tail, read, sort, uniq, wc

grep (returns 0 if match is found, 1 if no match was found, and 2 if there was an error) set (Note: with no arguments set prints the list of environment variables) ps aux - prints the list of currently running processes grep -v displays lines that do not match